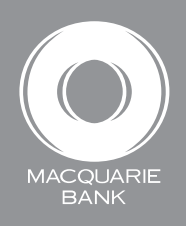

Active Banking

Clear Save

## How to pay BPAY® bills

Use BPAY to pay bills from billers offering this payment option.

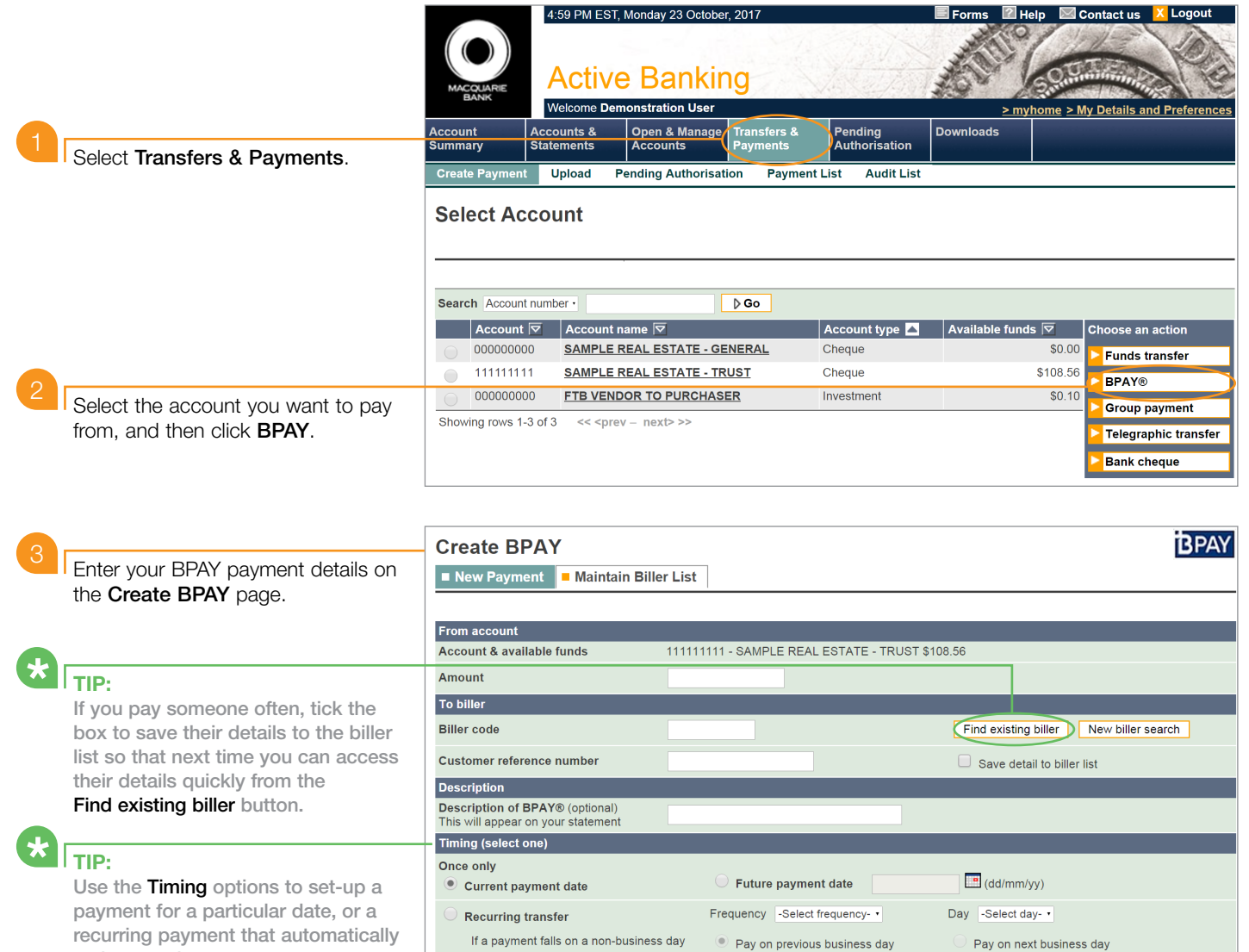

First payment date

Final payment date

Registered to BPAY Pty Ltd ABN 69 079 137 518

Back

 $\frac{d}{dx}$  (dd/mm/yy)

 $\frac{d}{dx}$  (dd/mm/yy)

makes regular payments over a set period (weekly, monthly, quarterly, half-yearly or annually).

Click Save.

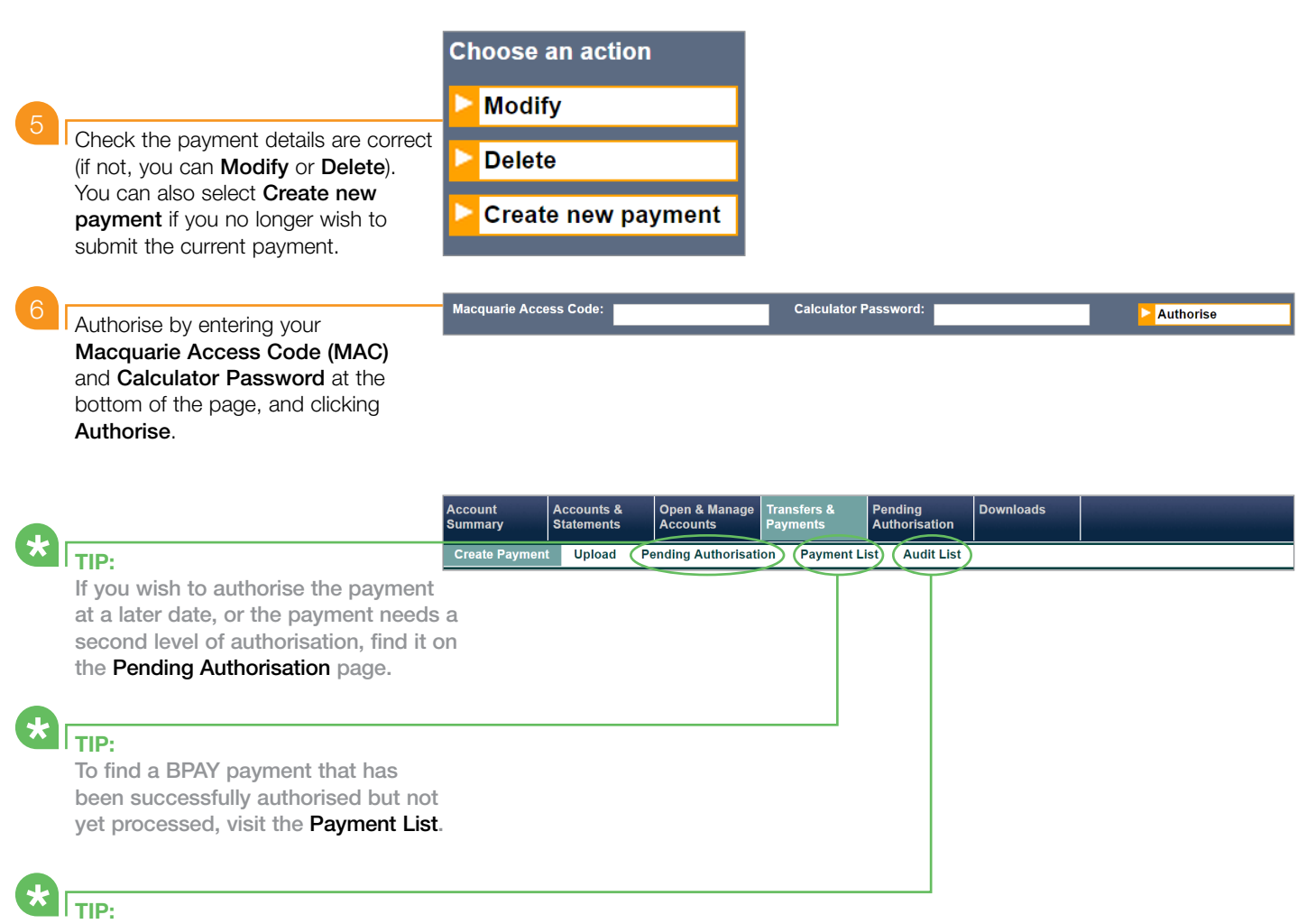

To find a BPAY payment from the last 45 days, visit the Audit List.

## NOTE:

Once fully authorised, the payment is submitted for processing and cannot be deleted or stopped.

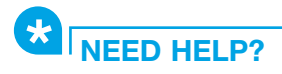

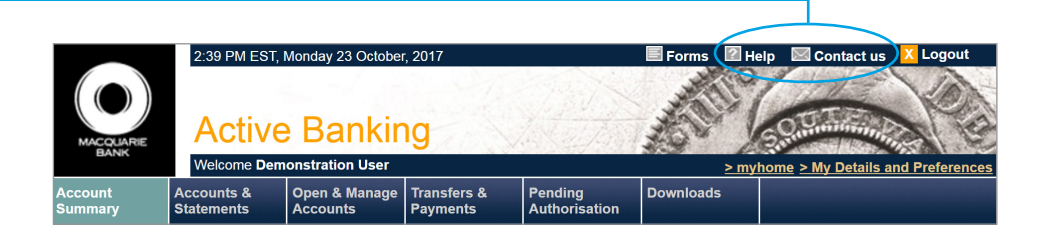

® Registered to BPAY Pty Ltd ABN 69 079 137 518

This material was developed by Macquarie Bank Limited ABN 46 008 583 542 to be used as a guide only and a reference point for use with Active Banking. There may be subtle differences in the levels of navigation available on your screen. The information is current as at October 2017.